# www.cardioline.biz **realclick**

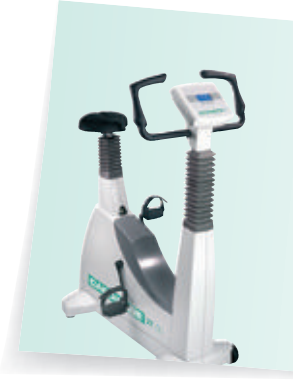

### **Ergometers** You can connect all CARDIOLINE®

## **CARDIOLINE® real**click

66520325 0306 ENG1 01 3.0M DM GM

**et medical devices SpA** reserves him the right to bring technical and aesthetics changes to the product described in CARDIOLINE®<br>the present leaflet without notice. For more information detailed and updating, please conta .<br>nes of product or firm are registered trademarks of the respective owner Quality management system certified according to EN<br>ISO 9001: 2000 – EN ISO 13485: 2003 - Certificate<br>N. 800278

**et medical devices SpA Marketing & Sales Head Office** Strada Rivoltana Nuova, 53 - 20060 Vignate (MI), Italy Tel. +39 02 95 05 18.1 Fax +39 02 95 66 013 e-mail: etmed@etmed.biz

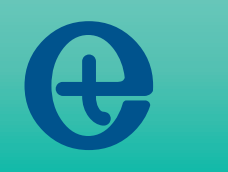

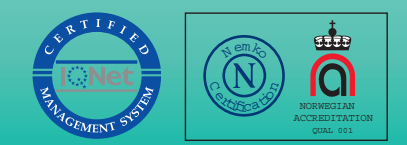

The simplest and most powerful solution for Resting and Stress Test **ECG** 

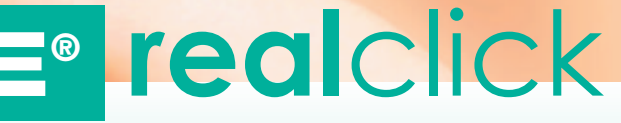

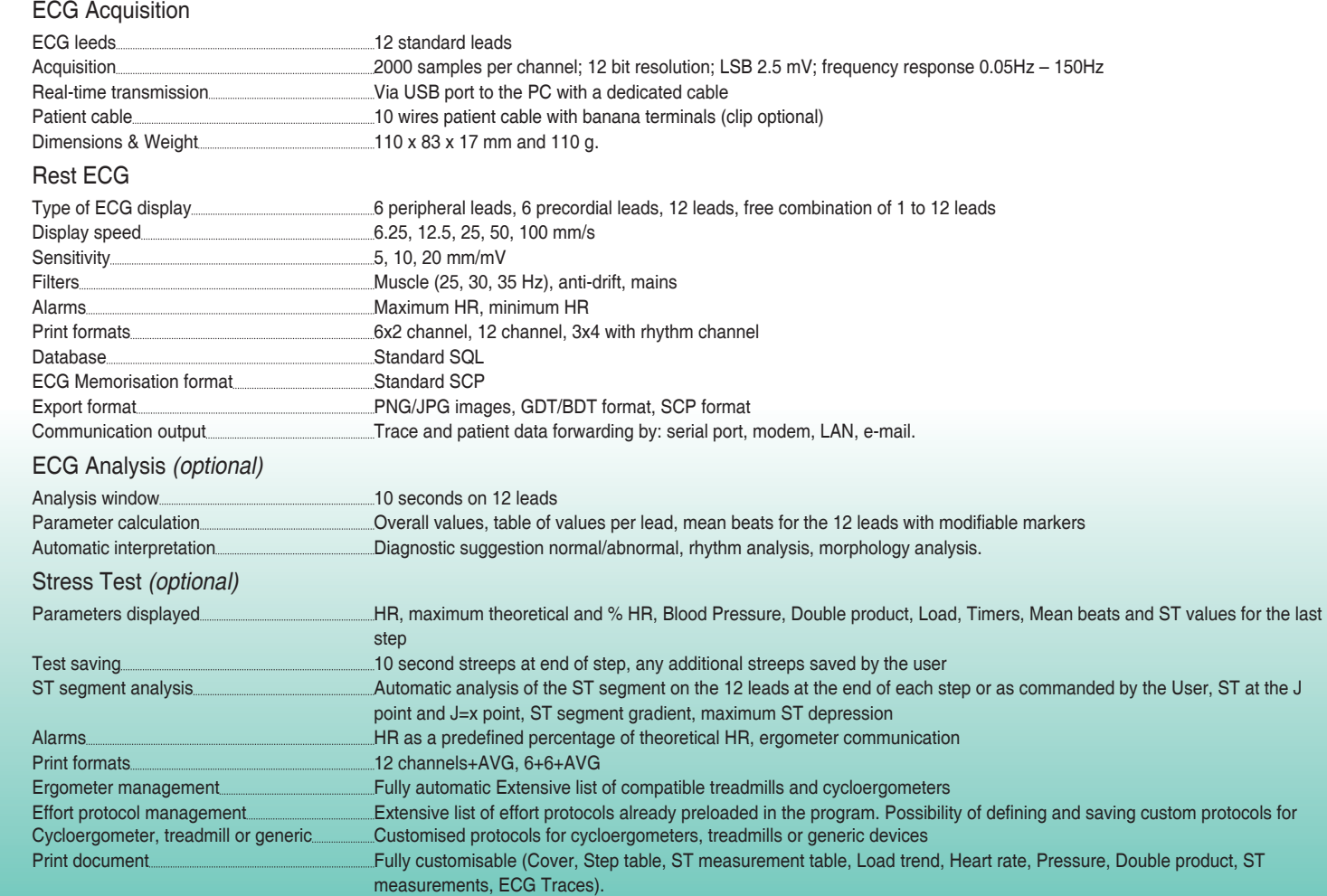

Vacuum electrodes **real**click can be used with the CARDIOLINE® **velvet** vacuum system which guarantees a fast connection to the patient and maximum electrocardiogram signal quality.

#### **Technical**  $\mathsf{I}$  echnical certains  $\mathsf{C}\xi$

cycloergometers and treadmills to **real**click, and automatically monitor the programmed exercise protocol. And if you want to use another ergometer, just check if its in the compatible devices list.

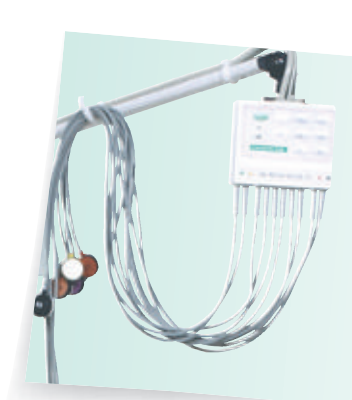

# **CARDIOLINE® real**click

**real**click is a diagnostic PC based ECG consisting of a lightweight ECG acquisition unit connected via USB to a computer, and a program that allows the ECG signal to be displayed in real time. The software includes an ECG analysis program and an SQL database to store patient data and tests.

The ECG test is performed very simply by connecting the patient to the acquisition unit with a 10 wires patient cable with banana or clip terminals. **real**click prints the ECG test on a laser printer using traditional standards in a clear and compact format. A simple interface also allows the user to send a test by e-mail, or to other programs.

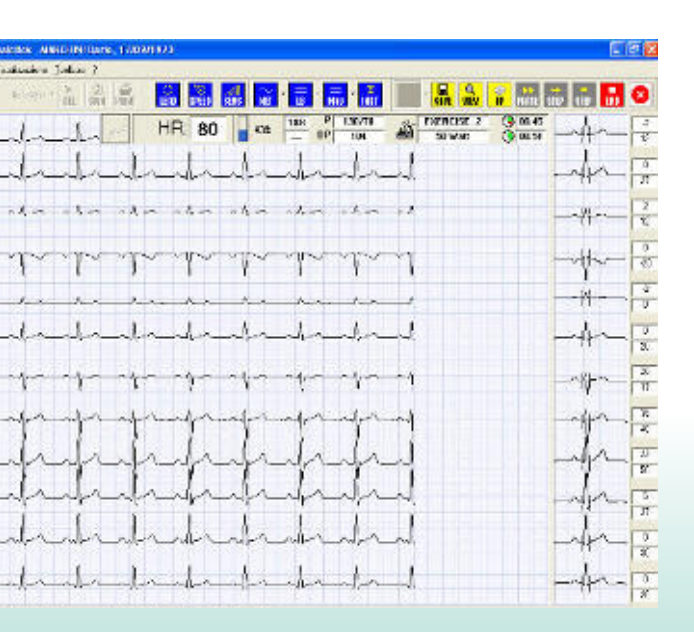

#### Resting ECG

The ECG trace is displayed in real time on the PC monitor, and can be saved or printed with one simple click.

Easy to use graphic tools allow the user to make manual measurements on the trace, and compare all parts of it with the patient's previous tests.

All patient data and ECGs are immediately stored in the electronic archive.

**real**click is the simplest and most powerful solution for PC based electrocardiography. The active patient cable is connected via USB to the PC software to display, save, analyse, print and send tests over the internet. And with an ergometer, exercise tests are also immediate.

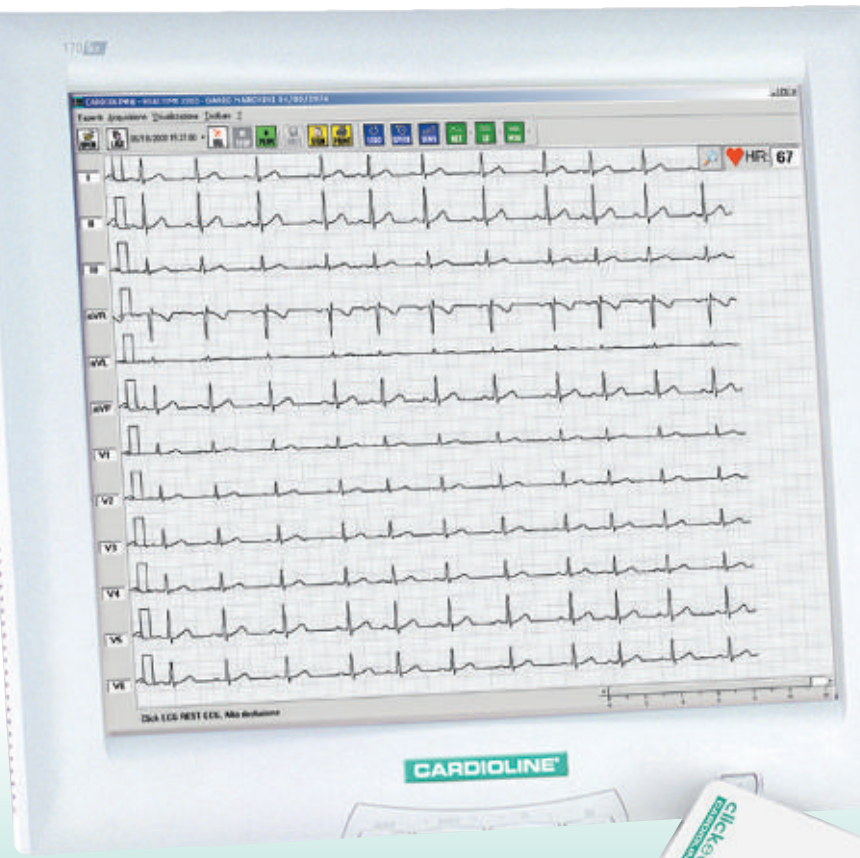

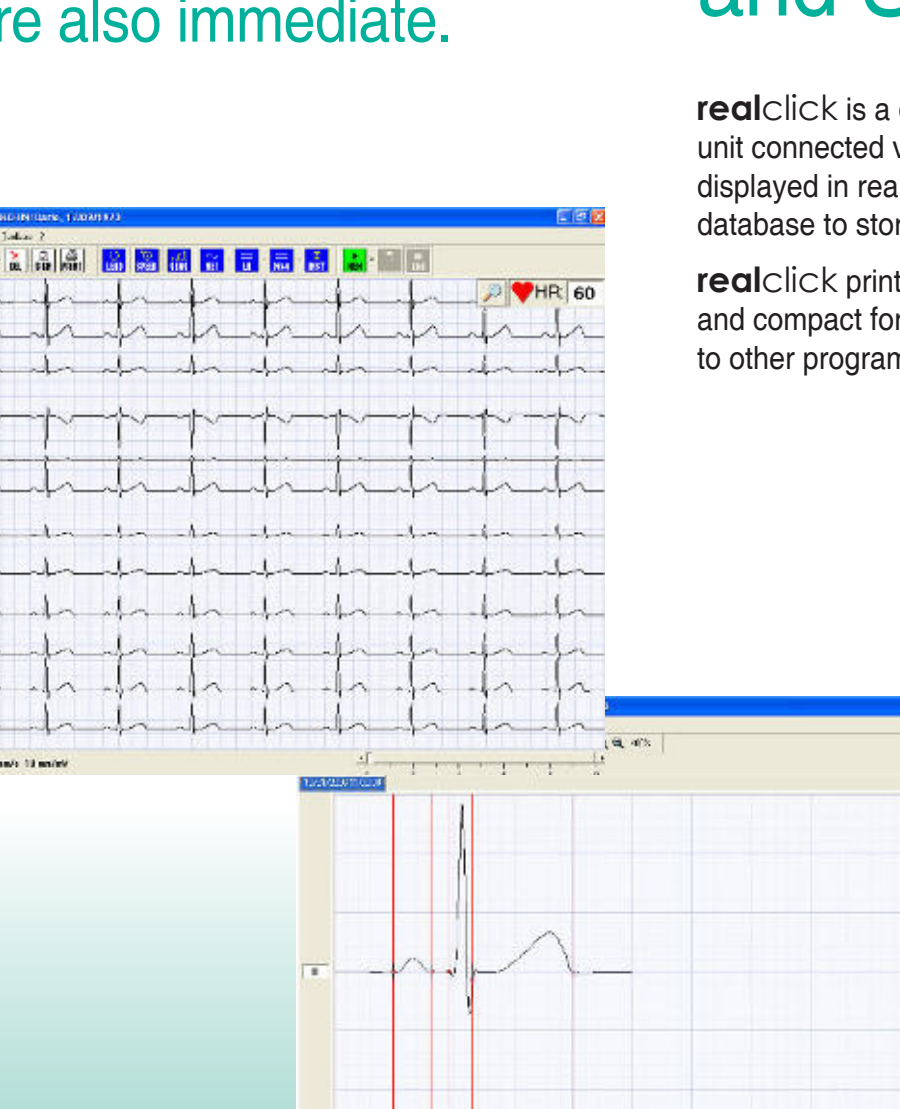

## The simplest and most powerful solution for Resting and Stress Test ECG.

### ECG Analysis

**STROTLINT INSTANC** 

 $\frac{K_{\rm MMB}}{K_{\rm DM}}$ 

This Option adds automatic calculation of the ECG parameters and a suggested diagnosis. Measurements can be directly monitored and changed on the mean beat, and the results compared with previous analyses.

#### Stress Test

This option allows a complete exercise test to be made, with automatic management of the ergometer and the possibility of defining customised protocols.

All the relevant parameters of the ST segment are calculated at each step of the program, and the mean beat and markers for each lead are displayed.

After the test all the stored data can be displayed, and a complete report of the ST measurements together with graphs of all the clinical parameters measured during the test can be compiled and printed out.

Changes and printouts are always accessible in all the formats you want.

ECGs can be transmitted to other PCs over the internet in standard SCP format or as JPG images. A simple way to have a second opinion in a few minutes.